## REQUIRED: Adding Lamar State College Port Arthur as your institution to your evolve account

\*Lamar State College Port Arthur must be listed in your evolve account settings prior to testing

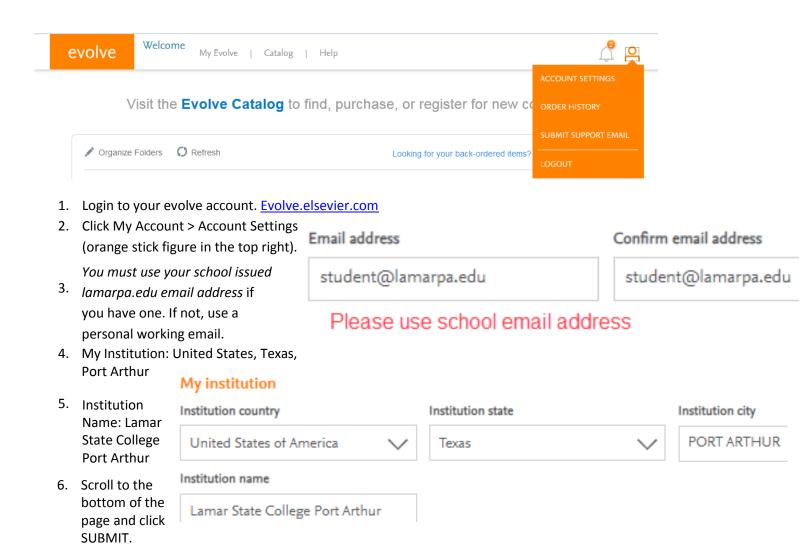